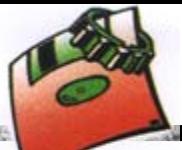

**LP LAVOISIER**

LP LAVOISIER

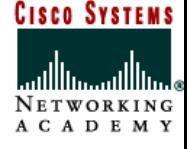

# *L'adressage IP: L adressage IP: L'adresse IP adresse IP*

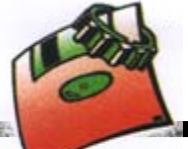

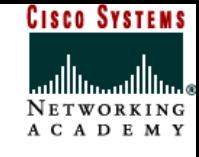

# **A. Introduction**

À la différence des adresses physiques, les adresses réseaux ou adresse IP sont attribuées par les administrateurs réseau et sont configurées logiquement.

L'adresse IP comporte pour commencer deux parties principales :

- - Une ID de réseau (netID) qui est l'adresse réseau logique du sous réseau auquel l'ordinateur se rattache,
- - Une ID d'hôte (hostID) qui est l'adresse logique du périphérique logique identifiant chaque ordinateur sur un sous réseau.
- Cette adresse IP a un format de 4 octets (32 bits), que l'on a l'habitude de représenter :
- - En binaire, si l'on veut identifier plus facilement les deux parties de l'adresse IP, l'adresse réseau et l'adresse hôte :

#### **xxxx xxxx . xxxx xxxx . xxxx xxxx . xxxx xxxx**

(xxxx xxxx allant de **0000 0000** à **1111 1111**)

-En décimal, si l'on veut condenser l'écriture :

#### **xxx.xxx.xxx.xxx**

(xxx allant de **0** à **255**)

Ainsi 193.49.144.1 est l'adresse IP d'une des principales machines du réseau de l'université d'Angers.

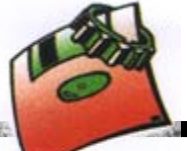

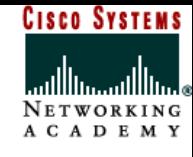

# **B. Les classes d'adressage**

### **1. Définition**

Les deux champs de l'adresse IP (netID et hostID) vont varier suivant ce qu'on appelle la classe d'adresse IP. Le tableau ci-après donne l'espace d'adresses possibles pour chaque classe :

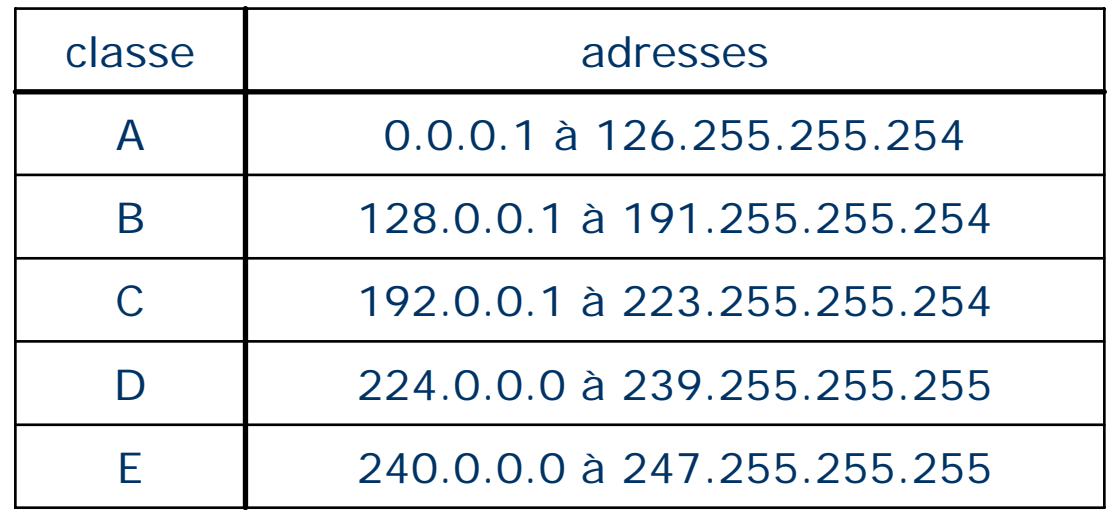

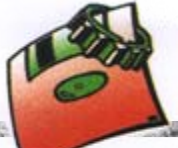

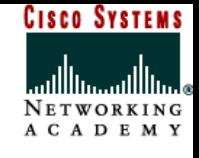

## **2. Détermination de la classe**

- Comment fait-on pour savoir à quelle classe appartient une adresse ? Il y a deux méthodes pour le savoir :
	- La triviale, qui consiste à apprendre par cœur le tableau,
	- La subtile, qui consiste à retenir la règle, qui est logique :
- Voici la règle :
- - La classe est définie par les bits les plus lourds (les plus à gauche) de l'adresse,
- -Le bit le moins signifiant pour la classe est toujours un 0,
- -Les autres sont tous à 1,
- -La classe A est signalée par 1 bit, donc **0**,
- -La classe B est signalée par 2 bits, donc **1 0**,
- -La classe C est signalée par 3 bits, donc **1 1 0**,
- -La classe D est signalée par 4 bits, donc **1 1 1 0**,
- -La classe E est signalée par 5 bits, donc **1 1 1 1 0**,

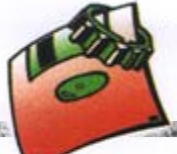

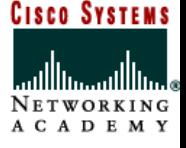

# **3. Représentation des classes d'adresse IP**

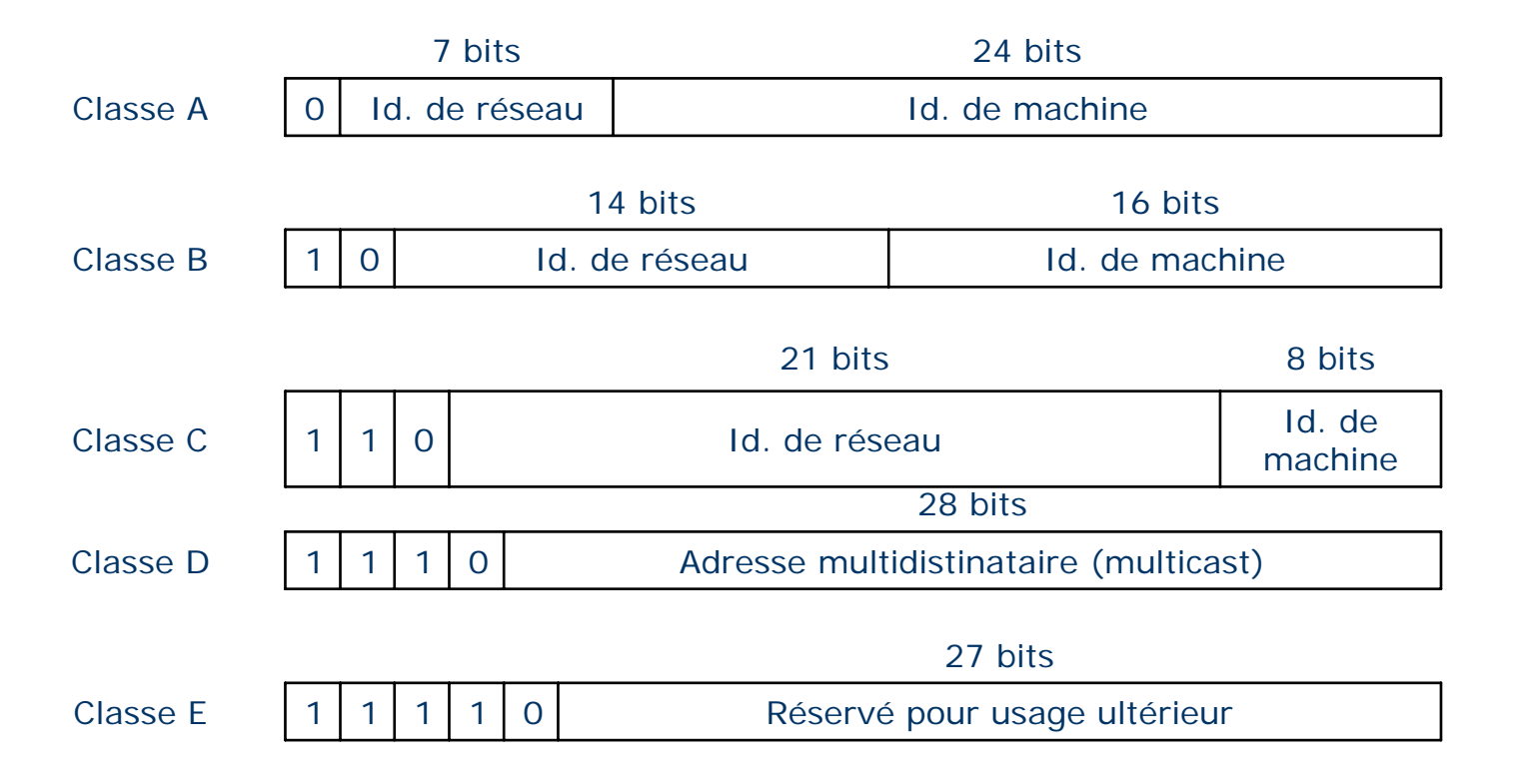

Page 5

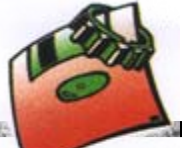

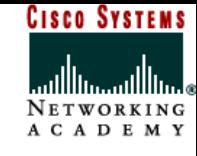

# **4. Les 5 classes d'adresse IP**

Au début du développement des protocoles, les réseaux étaient supposés entrer dans l'une des catégories suivantes :

- Un petit nombre de réseaux dotés de nombreux hôtes,
- Quelques réseaux dotés d'un nombre intermédiaire d'hôtes,
- Un grand nombre de réseaux dotés de peu d'hôtes.

### **a. Les adresses de classe A**

- Le 1<sup>er</sup> octets est utilisé pour l'adresse réseau (NetID), il varie de 1 à 126. Les <sup>2</sup>ème,3ème , et 4ème octets sont utilisés pour les adresses machines (HostID).
- L'adresse IP de classe A autorise  $2^7 2 = 126$  réseaux (0 et 127 étant réservés), ayant 224=16777216 machines. Elles sont utilisées pour les très grands réseaux.
- On peut citer par exemple celui de la défense américaine ou du MIT… mais la politique actuelle est de ne plus définir de tels réseaux, trop peu nombreux pour les réseaux actuels et gaspillant énormément d'adresses.
- Le masque par défaut d'une adresse de classe A est 255.0.0.0.

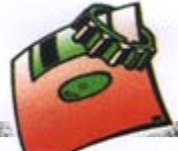

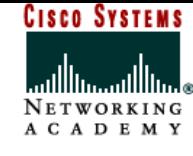

#### **b. Les adresses de classe B**

Les 1<sup>er</sup> et le 2<sup>ème</sup> octets sont utilisés pour l'adresse réseau (NetID), ils varient de 128.0 à 191.255. Les 3ème, et 4ème octets sont utilisés pour les adresses machines (HostID).

L'adresse IP de classe B autorise  $2^{14}$ =16384 réseaux, ayant  $2^{16}$ =65536 machines.

Le masque par défaut d'une adresse de classe B est 255.255.0.0.

#### **c. Les adresses de classe C**

Les 1<sup>er</sup>, le 2<sup>ème</sup>, et le 3<sup>ème</sup> octets sont utilisés pour l'adresse réseau (NetID), ils varient de 192.0.0 à 223.255.255. Le 4ème octets est utilisé pour les adresses machines (HostID).

L'adresse IP de classe C autorise  $2^{24}$ =16777216 réseaux, ayant  $2^8$  = 256 machines. Le masque par défaut d'une adresse de classe B est 255.255.255.0.

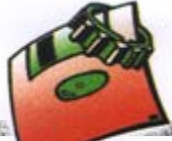

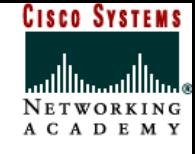

#### **d. Les adresses de classe D**

La classe D est ce qu'on appelle "Multicast", c'est-à-dire qu'elle est destinée à faire de la diffusion d'information sur plusieurs hôtes simultanément. Elle n'a donc pas de netID ni de hostID.

#### **e. Les adresses de classe E**

La classe E n'est pas utilisée et est destinée à un usage ultérieur.

#### **f. Remarques**

- L'obtention d'une adresse IP pour créer un nouveau réseau est gérée par l'INTERNIC de manière décentralisée, à savoir qu'un organisme national gère les demandes pour chaque pays. En France c'est l'INRIA (Institut National de Recherche en Informatique et Automatique) qui est chargé de cette tâche.
- Toutes les combinaisons mathématiquement possibles pour identifier un réseau ou une machine ne sont pas permises car certaines adresses ont des significations particulières.

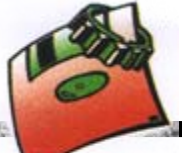

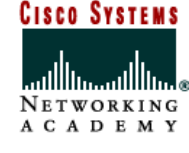

# **C. Les adresses IP spécifiques**

## **1. 0.X.Y.Z**

Elle est utilisée par une machine pour connaître sa propre adresse IP lors d'un processus d'amorçage par exemple,

### **2. <netID=0>.<hostID>**

Elle est également utilisée pour désigner une machine sur son réseau lors d'un boot également,

## **3. <netID>.<hostID a tous ses bits à 0>**

Elle n'est jamais affectée à une machine car elle permet de désigner le réseau lui-même (ex : 145.32.0.0),

### **4. <netID>.<hostID a tous ses bits à 1>**

C'est une adresse de diffusion ou de broadcasting, c'est-à-dire qu'elle désigne toutes les machines du réseau concerné. Un datagramme adressé à cette adresse sera ainsi envoyé à toutes les machines du réseau (ex : un message envoyé à 165.10.255.255 est diffusé à tous les hôtes du netID : 165.10),

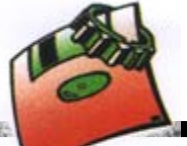

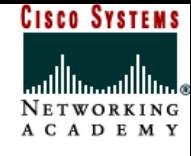

### **5. 255.255.255.255**

C'est une adresse de diffusion locale car elle désigne toutes les machines du réseau auquel appartient l'ordinateur qui utilise cette adresse. L'avantage par rapport à l'adresse précédente est que l'émetteur n'est pas obligé de connaître l'adresse du réseau auquel il appartient,

# **6. 127.X.Y.Z**

C'est une adresse de rebouclage (loopback ou encore localhost). Le message est envoyé à cet adresse ne sera pas envoyé au réseau, il sera retourné à l'application par le logiciel de pilote de la carte. L'adresse IP 127.0.0.1 est utilisée pour la machine locale et pour tester si la carte de réseau est bien installée.

### **7. Les adresses des réseaux privés**

- Les adresses:
- de classe A de 10.0.0.0 à 10.255.255.255,
- de classe B de 172.16.0.0 à 172.31.255.255
- de classe C de 192.168.0.0 à 192.168.255.255

sont réservées à la constitution de réseaux privés autrement appelés intranet.

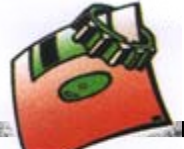

**LP LAVOISIER**

LP LAVOISIER

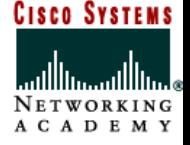

# **D. Exercices**

# **1. Exercice N°1**

Pour les adresses suivantes donner:

- leurs classes,
- l'ID réseau et l'ID d'hôte,
- si ce sont des adresses privées ou publiques,
- leurs traductions en binaire.
- l'adresse réseau, et l'adresse machine
	- a) 10.21.125.32 b) 155.0.0.78 c) 192.168.25.69 d) 172.16.25.68 e)1.1.1.1

# **2. Exercice N°2**

Pour l'ensembles des adresses IP des machines suivante présente sur le même réseau physique, et ayant un masque par défaut, donner les adresses des machine qui communiqueront ensemble (justifier vos réponses).

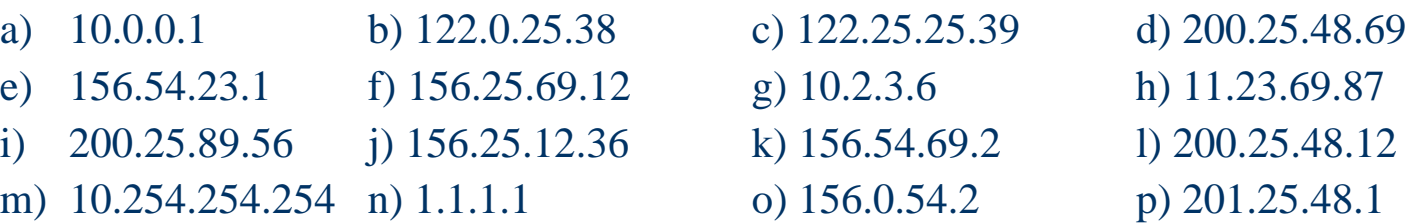

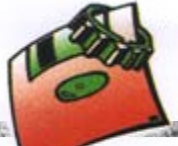

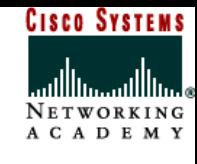

# **E. Correction exercices**

### **Exercice 1**

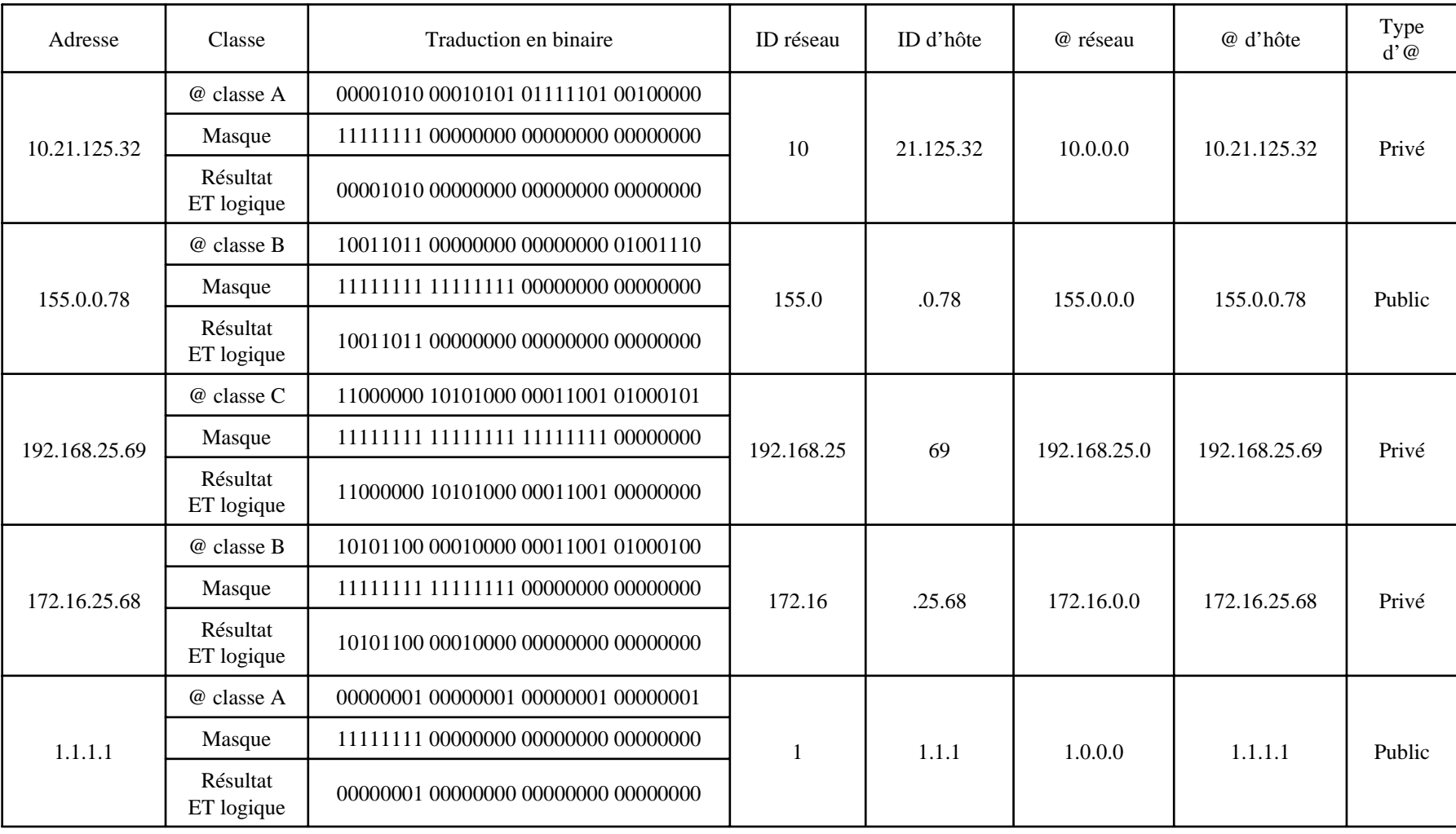

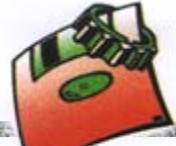

# **Exercice N°2**

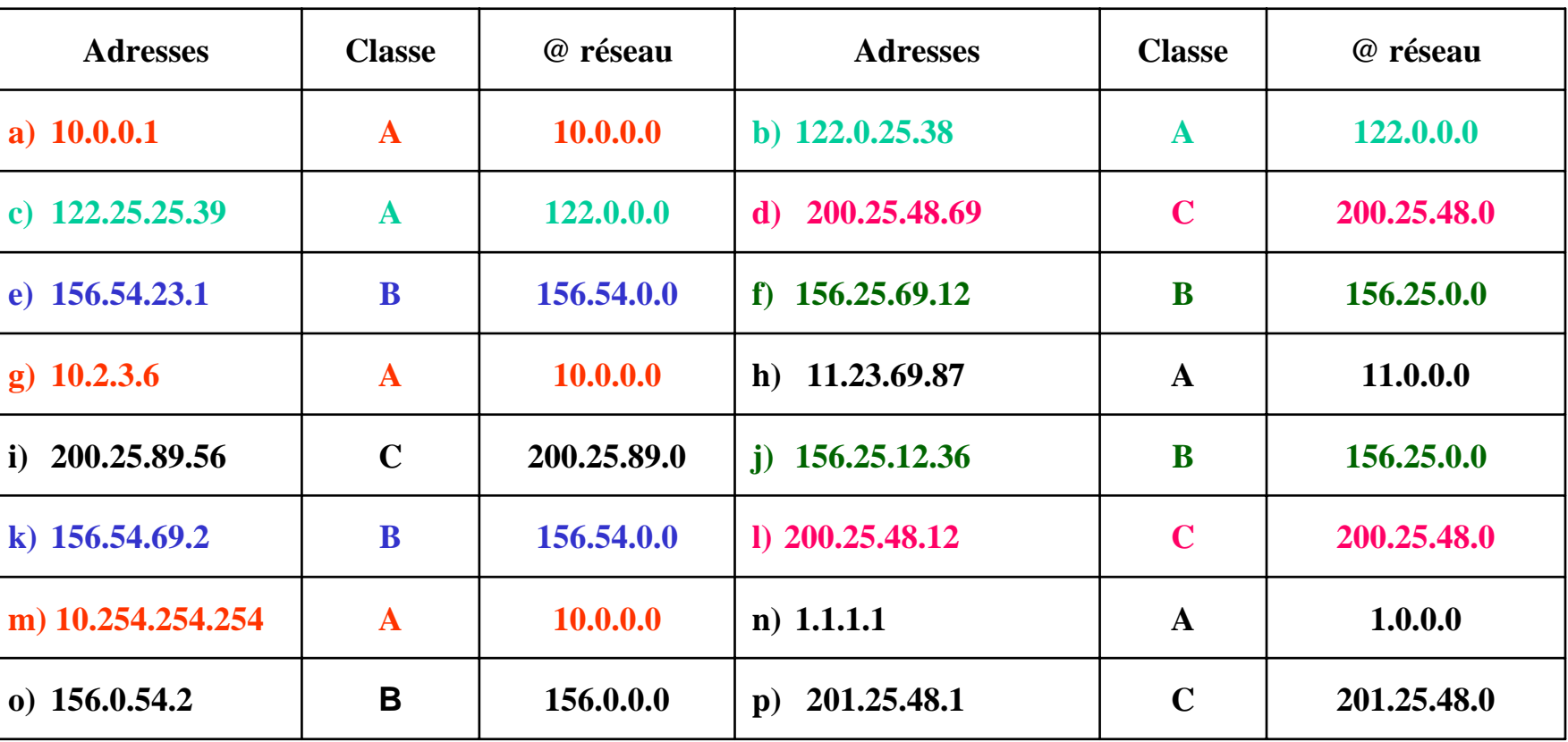

**CISCO SYSTEMS** 

**ALLAND BENEVALUE** 

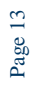